## SAP ABAP table /SAPSLL/LCLICQUA\_QUA\_S {SLL: Legal Control: License: Maximum Quantities}

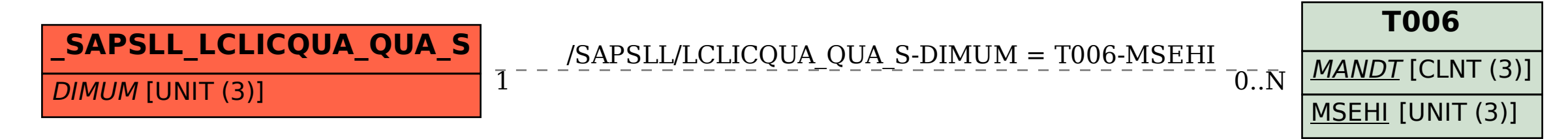